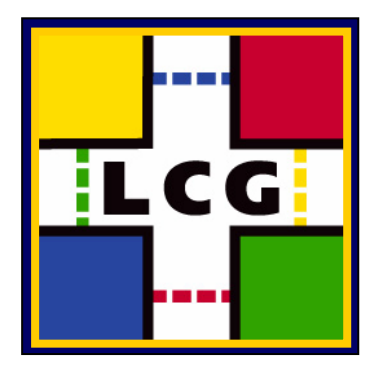

### **"LCG and OSG Operations Workshops and Transition to SL3"**

Markus Schulz, IT-GD, CERN markus.schulz@cern.ch

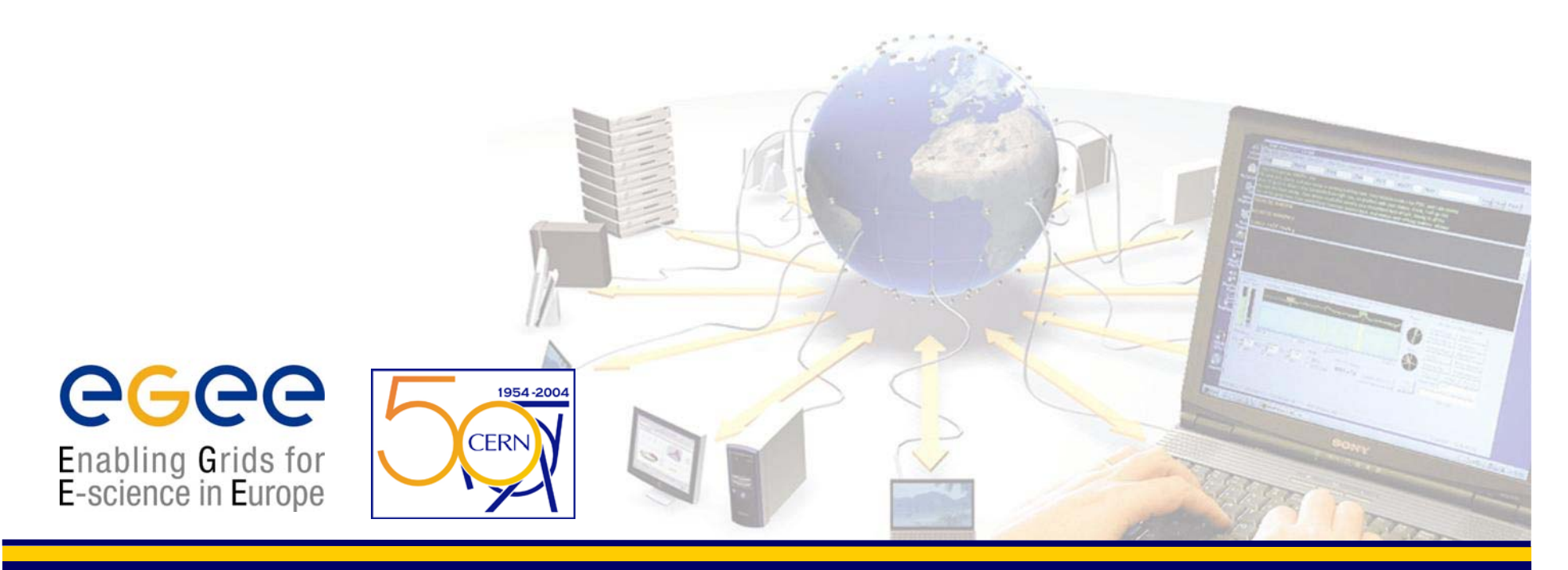

**EGEE is a project funded by the European Union under contract IST-2003-508833**

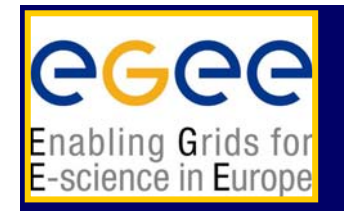

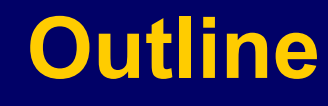

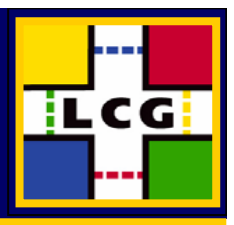

- $\bullet$  LCG Workshop on operations
	- Nov. 2-4, 2004
	- CERN, Geneva
	- $\mathcal{L}_{\mathcal{A}}$ agenda
- • iVDGL/OSG Grid Operations Workshop
	- Dec 1-3, 2004
	- $\mathcal{L}_{\mathcal{A}}$ Indiana University, Indianapolis,
	- <u>- agenda</u>
- •Transition to SLC3

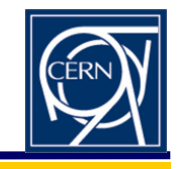

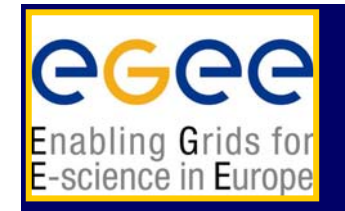

- •**Motivation** 
	- $\blacksquare$  LCG -> (LCG/EGEE) transition requires changes
		- roles and interoperation between:
			- **OMC, CICs, ROCs, RCs**
	- Lessons learned during DCs need to be implemented
	- $\mathcal{L}_{\mathcal{A}}$ Many different activities need to be coordinated
- • 02 - 04 November at CERN
	- >80 participants including from GRID3 and NorduGrid
	- **-** Agenda: Here
	- $\blacksquare$  1.5 days of plenary sessions
		- describe status and stimulate discussion
	- $\mathcal{L}_{\mathcal{A}}$  1 day parallel/joint working groups
		- very concrete work,
		- results into creation of task lists with names attached to items
	- 0.5 days of reports of the WG

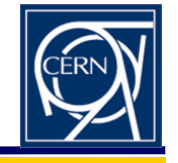

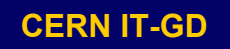

**TECG** 

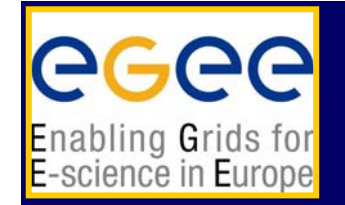

#### **LCG Workshop on Operational Issues WGs I**

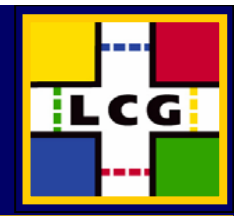

- • Operational Security
	- $\overline{\phantom{a}}$ Incident Handling Process
	- Variance in site support availability
	- $\mathcal{L}_{\mathcal{A}}$ Reporting Channels
	- **Service Challenges**
- • Operational Support
	- Workflow for operations & security actions
	- $\overline{\phantom{a}}$ What tools are needed to implement the model
	- "24X7" global support
		- sharing operational load (CIC-on-duty)
	- **•** Communication
	- $\blacksquare$ Problem Tracking System
	- $\blacksquare$  Defining Responsibilities
		- problem follow-up
		- deployment of new releases
	- $\mathbf{r}$ Interface to User Support

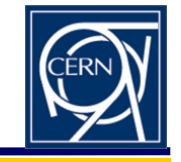

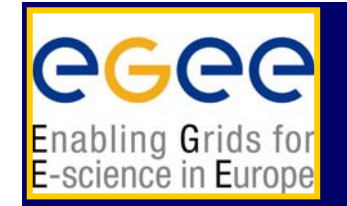

#### **LCG Workshop on Operational Issues WGs II**

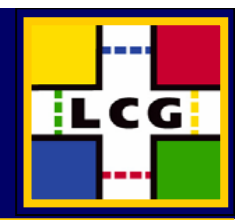

- • Fabric Management
	- System installations (tools, intrfacing tools with each other)
	- Batch/scheduling Systems (openPBS/Torque, MAUI. fair-share)
	- Fabric monitoring
	- **Software installation**
	- Representation of site status (load) in the Information System
- • Software Management
	- Operations on and for VOs (add/remove/service discovery)
	- Fault tolerance, operations on running services (stop,upgrades, re-starts)
	- **Example 1** Link to developers
	- What level of intrusion can be tolerated on the WNs (farm nodes)
		- application (experiment) software installation
	- Removing/(re-adding) sites with (fixed)troubles
	- Multiple views in the information system (maintenance)

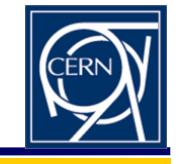

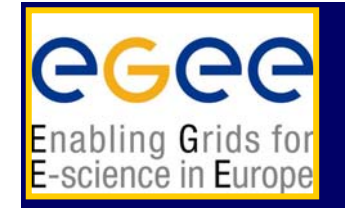

#### **LCG Workshop on Operational Issues WGs III**

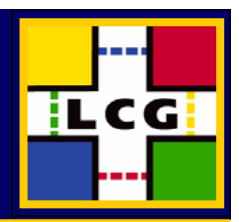

- • User Support
	- $\mathbf{r}$ **Defining what "User Support" means**
	- $\mathbf{r}$  **Models for implementing a working user support**
		- **need for a Central User Support Coordination Team (CUSC)** 
			- **mandate and tasks**
		- **distributed/central (CUSC/RUSC)**

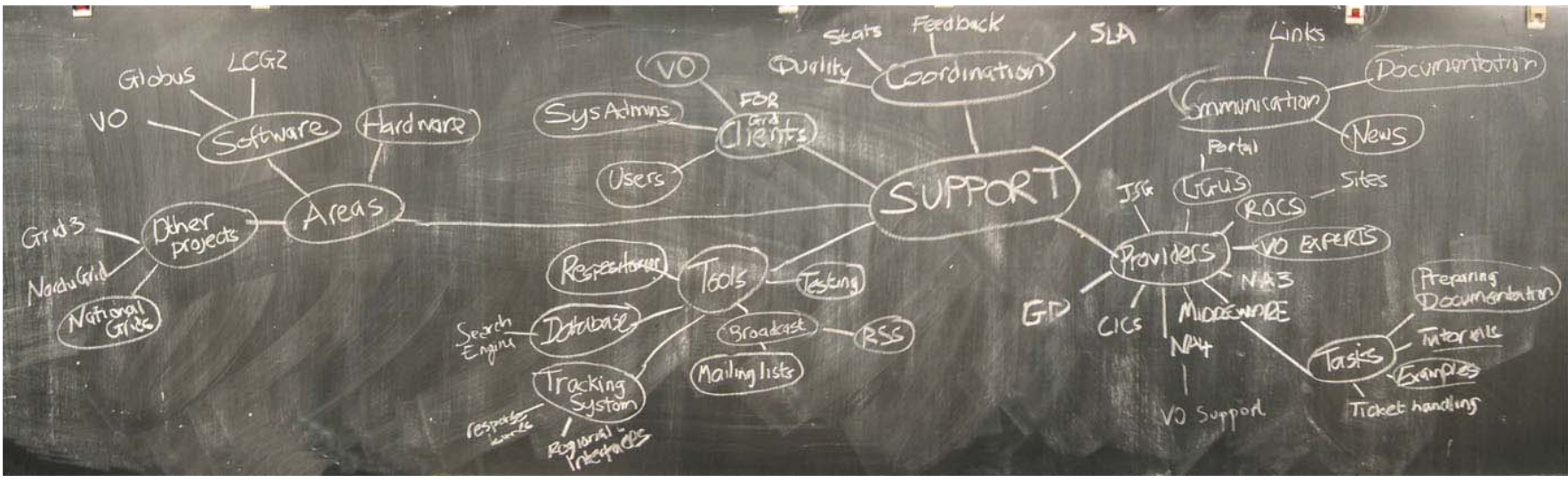

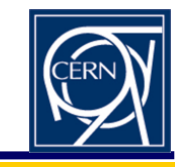

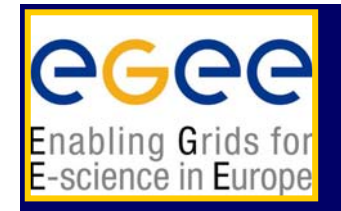

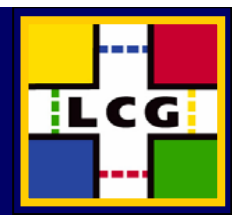

- •**Very productive workshop**
- $\bullet$ Partners (sites) assumed responsibility for tasks
- $\bullet$ Discussions very much focused on **practical** matters
- • Some problems ask for architectural changes
	- ▉ gLite has to address these
- $\bullet$  It became clear that not all sites are created equal
	- $\mathcal{L}_{\mathcal{A}}$ in the past the development was driven by large, complex sites
	- smaller sites with less experience need different deployment model
- $\bullet$  Removing troubled sites is inherently problematic
	- **Fig. 2** removing storage can have grid wide impact
- $\bullet$  Key issues in all aspects is to define split between:
	- Local,Regional and Central control and responsibility
- $\bullet$ All WGs discussed communication

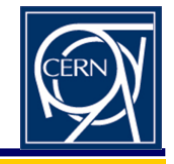

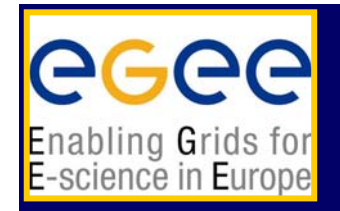

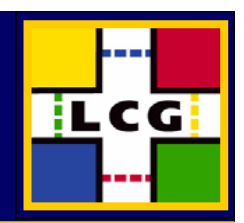

- $\bullet$  **Operations Center role rotates through the CICs**
	- **CIC on duty for one week**
	- **Procedures and tasks are currently defined**
		- **first operations manual is available (living document)** 
			- tools, frequency of checks, escalation procedures, hand over procedures
		- **CIC on duty website:**
	- **Problems are tracked with a tracking tool**
		- **now central in Savannah**
		- **migration to GGUS (remedy) with link to ROCs PT tools**
		- **problems can be added at GGUS or ROC level**
	- **CICs monitor service, spot and track problems**
		- **interact with sites on short term problems (service restart etc,)**
		- **interact with ROCs on longer, non trivial problems**
		- **all communication with a site is visible for the ROC**
		- **build FAQs**
	- **ROCs support**
		- **installation, first certification**
		- **resolving complex problems**

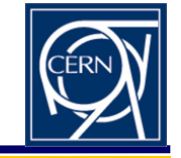

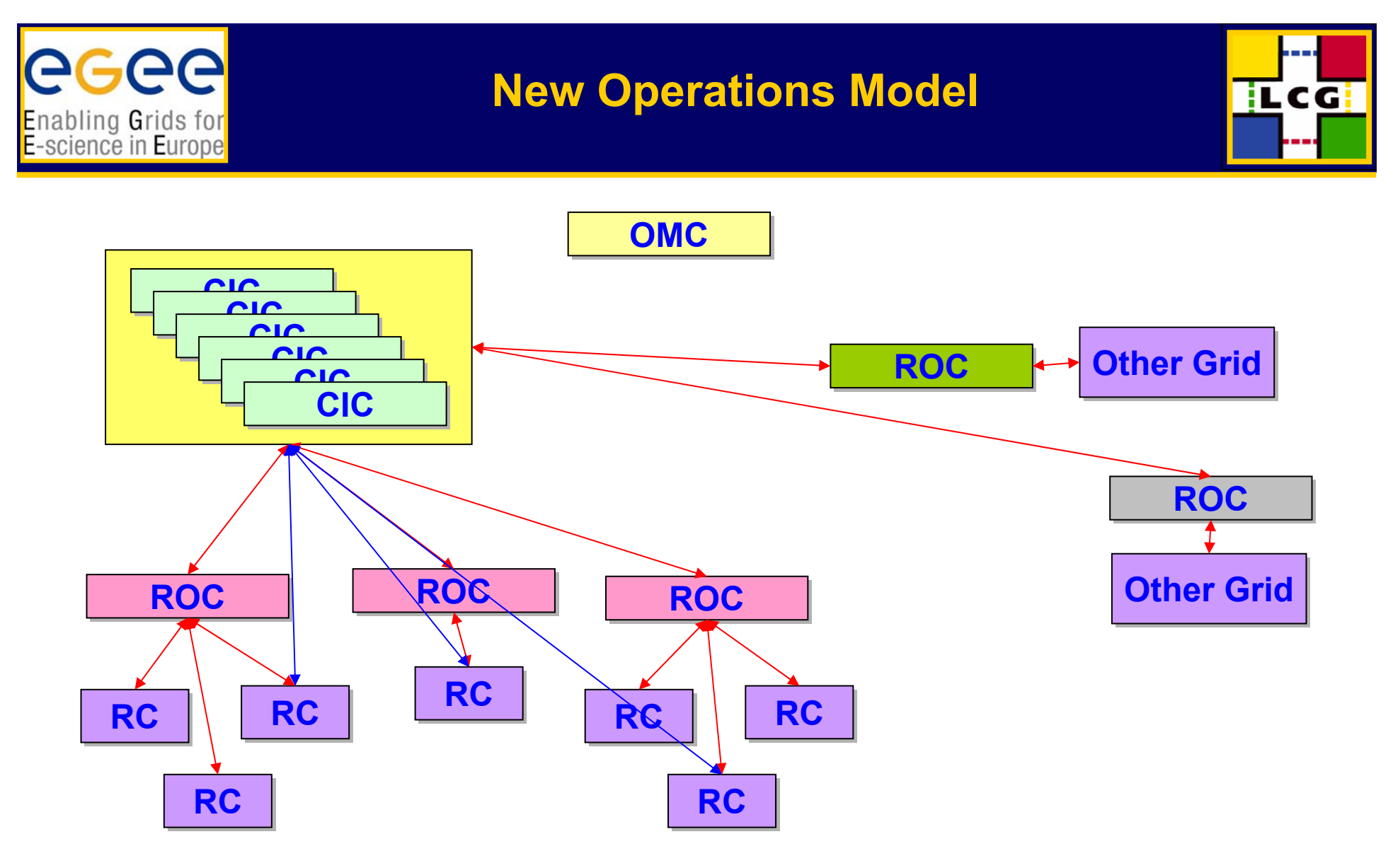

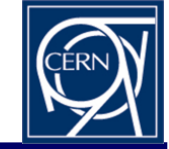

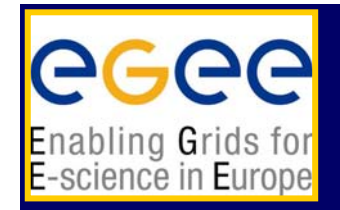

# **iVDGL/OSG Operations Workshop**

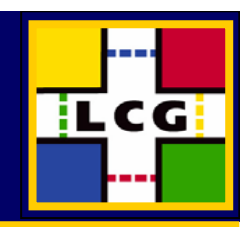

- $\bullet$  iVDGL/OSG Grid Operations Workshop
	- Dec 1-3, 2004
	- $\overline{\phantom{a}}$ Indiana University, Indianapolis,
	- $\mathcal{L}_{\mathcal{A}}$ agenda
- $\bullet$ **Motivation** 
	- Collect operational experience from various grids
		- GRID3, TeraGrid, LCG
	- Work on an operations model for OSG
- $\bullet$ **Structure** 
	- **Some presentations**
	- $\blacksquare$  Breakout sessions
		- one session on interoperation
	- $\blacksquare$ Joint sessions

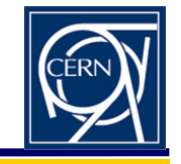

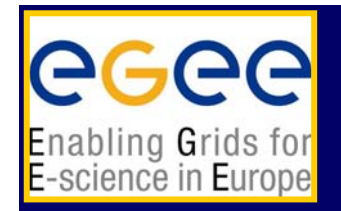

# **Breakout Session**

- $\bullet$  Support Structure
	- **•** hierarchy (needed?, wanted?)
	- $\mathcal{L}_{\mathcal{A}}$ communication
	- $\mathcal{L}_{\mathcal{A}}$  support center(s)
		- roles, expectations
- $\bullet$  Support Services
	- define services and interfaces
	- customers/providers
	- $\blacksquare$ service contracts (implied)
	- Ō. metrices and minimal services
- $\bullet$  Provisioning
	- $\blacksquare$ services at a site
	- $\mathbf{r}$ metrices

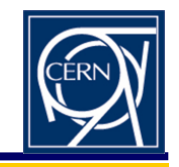

**HLCG** 

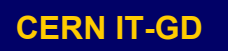

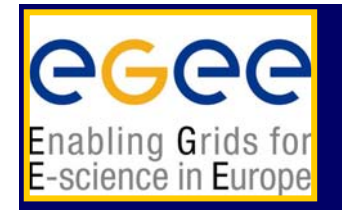

# **Breakout Session**

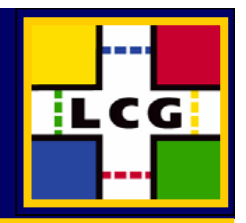

- • Use case scenarios
	- operational end-end
	- $\blacksquare$ **•** communication
- $\bullet$ Results:
- $\bullet$  Condensed in a first draft document
	- Description of Open Science Grid Operations or Open Science Grid Operations Model

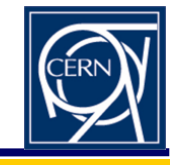

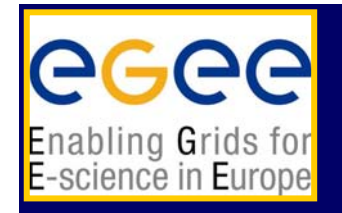

### **Results I**

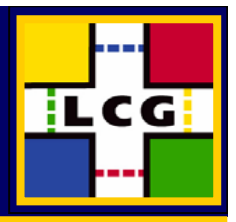

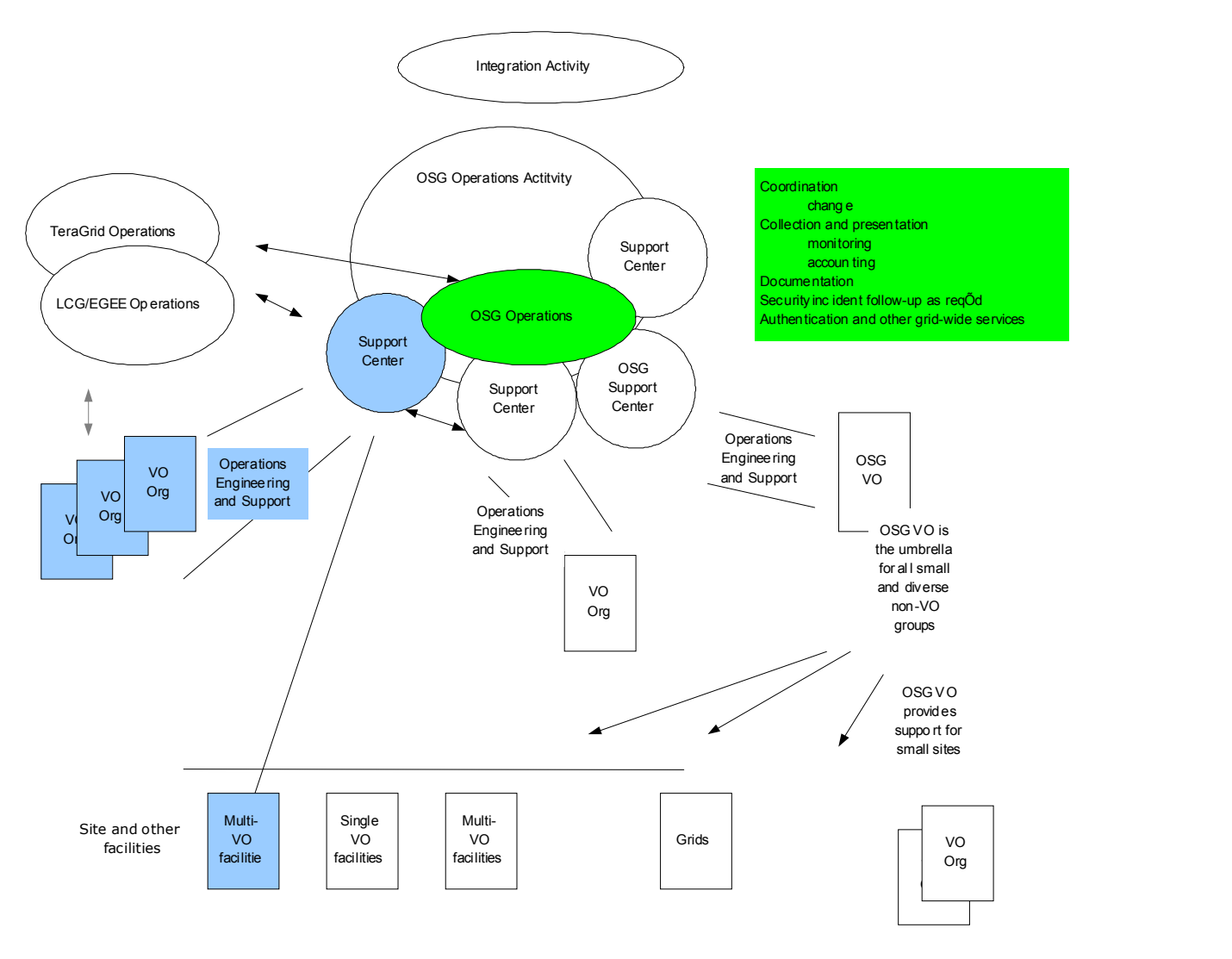

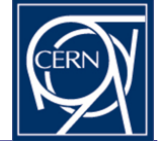

**CERN IT-GD December 2004 13** 

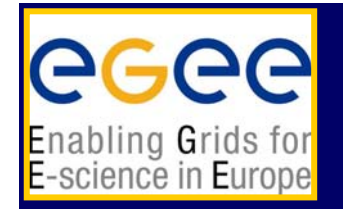

### **Results II**

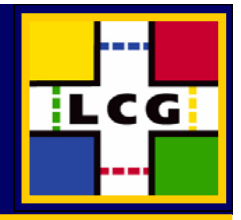

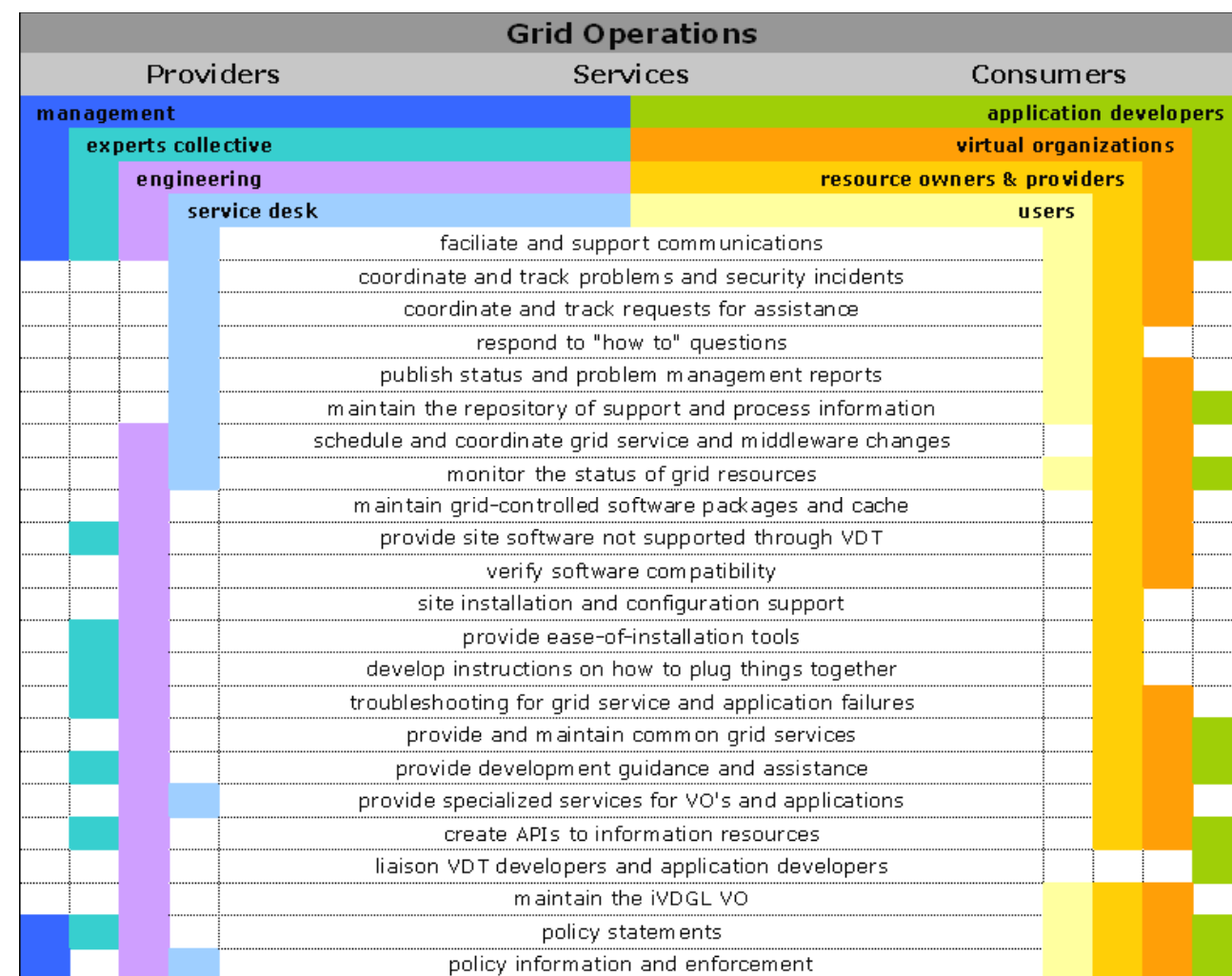

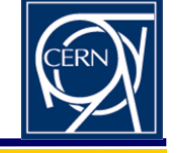

**CERN IT-GD December 2004** 

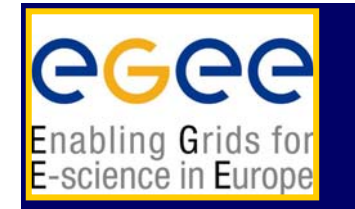

## **Results III VO support**

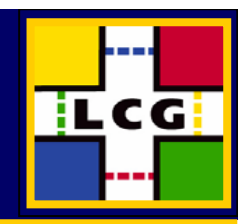

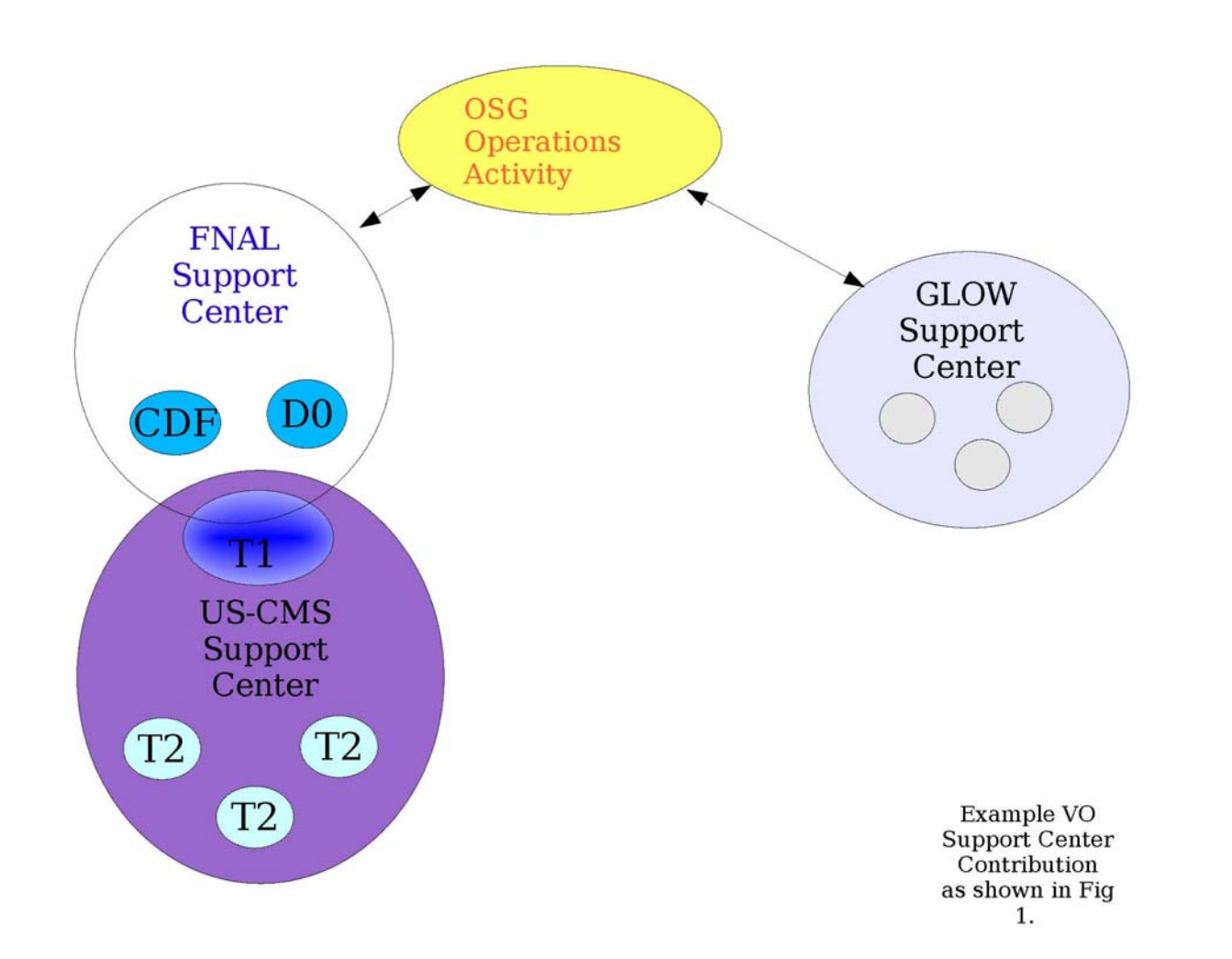

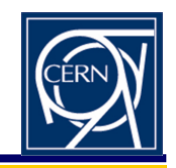

**CERN IT-GD December 2004 15** 

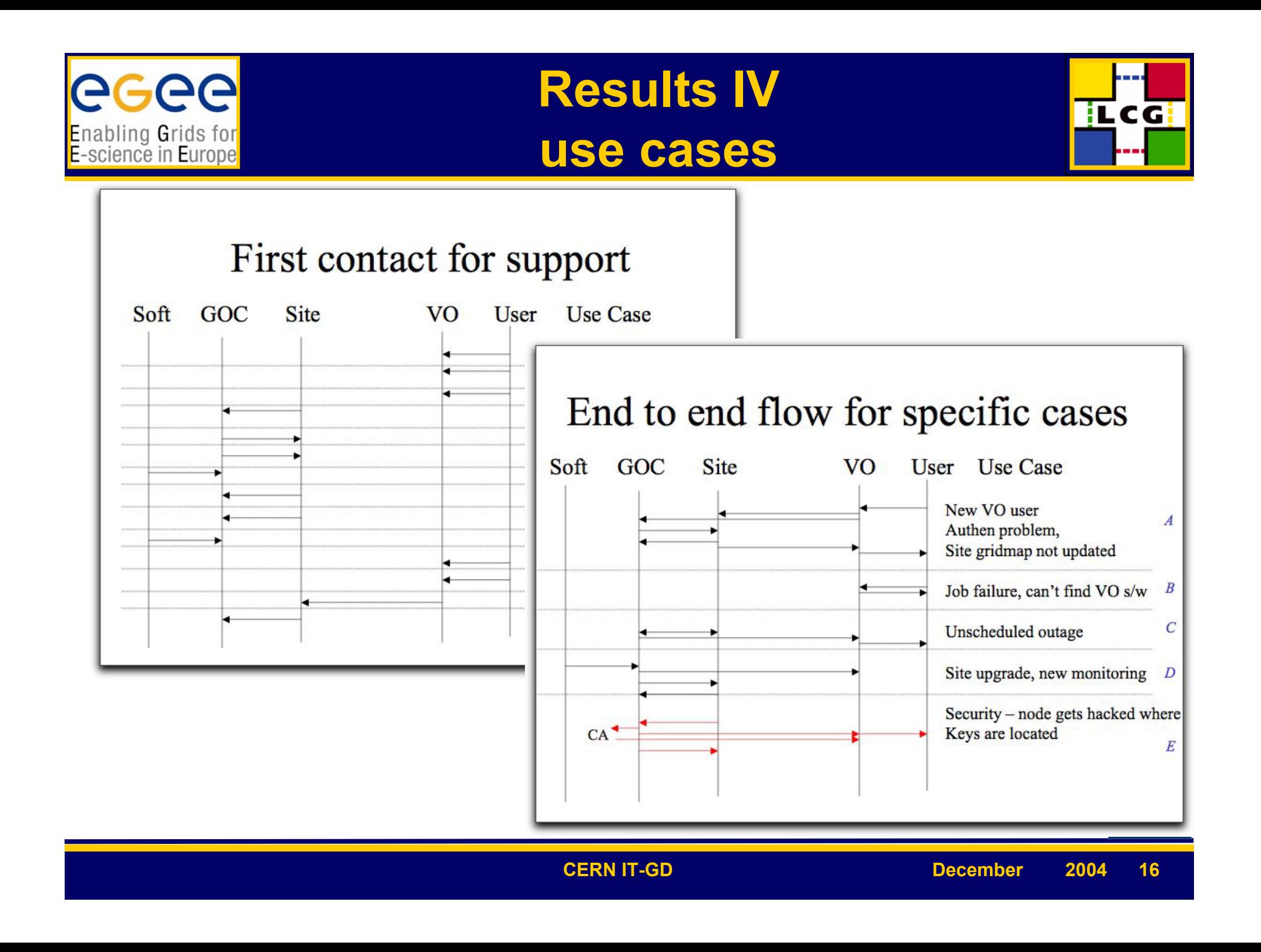

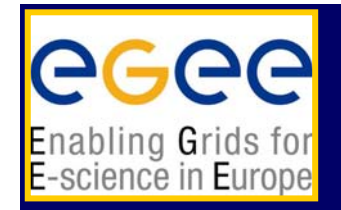

# **Interoperation GRID3**

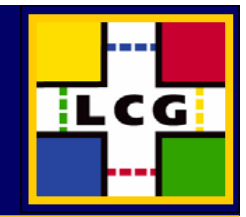

- • Information System
	- $\mathcal{L}_{\mathcal{A}}$  GRID3 based on GLUE plus 5 attributes
		- these could be included in GLUE
	- $\mathbf{r}$ Quite some interest in using the same Generic Information Provider
	- $\blacksquare$ Quite some interest in using the BDII
- $\bullet$  Quite some interest in using Logging and Bookkeeping
	- $\blacksquare$ follow-up meeting last Friday at CERN
	- discussion on state model (common super states, individual internal states)
- • VOMS to create the gridmap files
	- **Some problems to implement certain policies** 
		- VO As site can be used by VO B users, but user has to be US user
- $\bullet$  One site now working with Laurence Field on the technical implementation
	- $\blacksquare$ Michigan Indiana

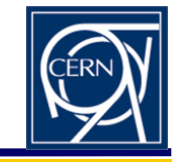

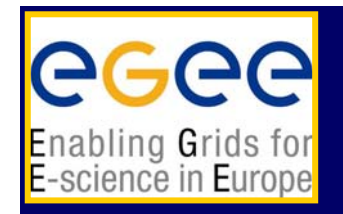

# **Interoperation GRID3**

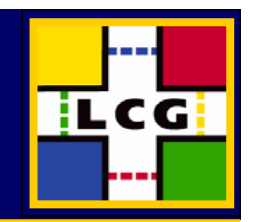

- $\bullet$  Model
	- $\mathcal{L}_{\mathcal{A}}$  Users/Brokers should be able to discover resources in GRID3 and LCG without switching tools
	- LCG user will use LCG middleware on GRID3 nodes via the user level installed WNs (ready for SLC3)
		- Versions maintained by LCG
	- Grid3 users will use GRID3 middleware (client libs) on LCG
- $\bullet$  No interoperability in terms of file catalogues planned for the near future
- $\bullet$  Operation coupled via the GRID3 operations center and the CERN CIC

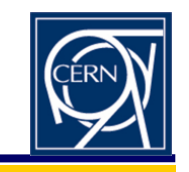

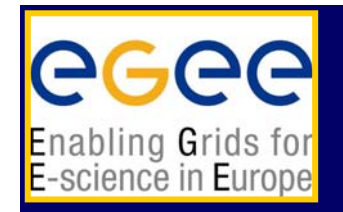

## **Observations**

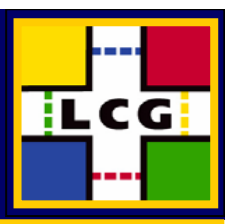

- • GRID3 Operations are much more centralized
	- NOC in Indiana provides 24/7
	- VOs play active role in support
- $\bullet$  Experience same problems that we have seen
	- $\blacksquare$ responds from sites, config problems
	- very little middleware (no broker, LB, rudimentary info system)
	- **Same success rate**
- • GRID3 VOs have very different role
	- **Figure 5** resource providers
	- **service providers**
	- $\mathcal{L}_{\mathcal{A}}$ many single VO sites under direct VO control
- $\bullet$  OSG still on "brain storm" level
	- **but making rapid progress**

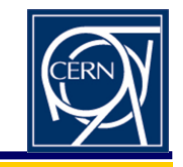

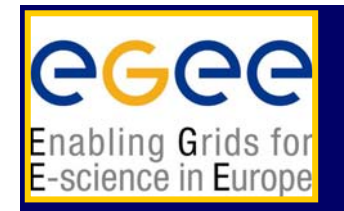

# **Transition to SL3**

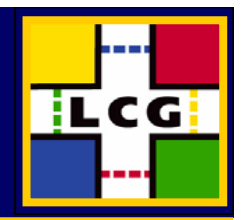

- $\bullet$  LCG -2-3-0 released for RH 7.3 and SL3
	- **Fully interoperable**
	- RH-7.3 released for LCFGng and YAIM (wait for next slides)
	- SL3 for YAIM (plus for UIs and WNs as user level tar-ball)
	- RPMs available via APT and YUM rpm repositories
- $\bullet$  Problems
	- not all VOs are ready at the same time
		- **clear statement by all VOs needed!!!!!**
	- **sites have different timeframes for switching**
- • Proposed Steps (as described in the installation notes)
	- move service nodes RBs, BDIIs, CEs etc. to SL3 a.s.p.
		- maintained OS, less security risks
	- **EXTERGH IN Argulary Starts is allocated Figure 3.** Iarge sites have to split clusters and use two CEs
		- resize according to usage
	- small sites should follow main VO's requirements
		- splitting the farm requires additional hardware and maintenance
		- reduced efficiency

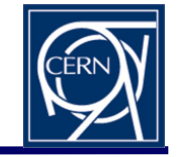

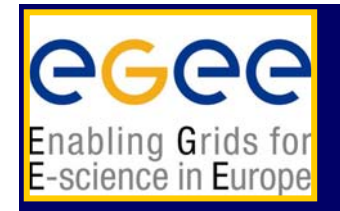

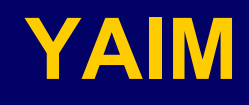

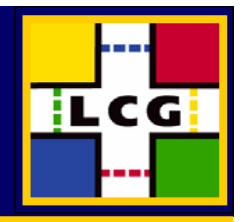

- • Yet Another Installation Method
	- $\blacksquare$ new way to package the generic (manual) installation and config
	- $\blacksquare$ assumes OS already installed
	- $\blacksquare$  installation and config separated
		- install via RPM lists or APT (one RPM depending on all RPMs)
	- $\mathcal{L}_{\mathcal{A}}$  all configuration information in one file
		- key value pairs, one file for all nodes
	- $\mathcal{L}_{\mathcal{A}}$ scripts to configure packages
	- $\mathbf{r}$  Process (wrapped in a set of scripts)
		- install OS (your way, kickstart,…)
		- install middleware (apt-get, or RPM list)
		- edit config file
		- source config
		- source functions
		- run functions
	- $\mathcal{L}_{\mathcal{A}}$ easy to adapt to local fabric management tools
	- $\blacksquare$ easy, fast traceable configuration ( 30 minutes for a site)

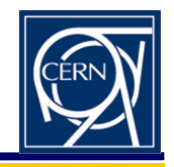

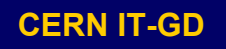

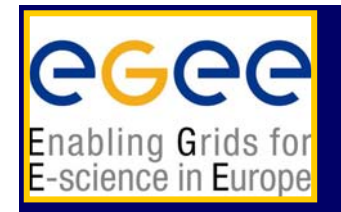

# **UI-WN TarBalls**

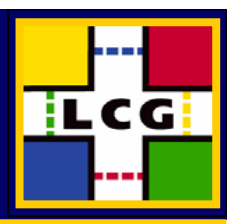

- •Why?
- • Sites that want to minimize their effort
	- unpack UI/WN tar ball on one node
	- **•** configure
	- test
	- export on shared file system or copy to UIs/WNs
- •• Sites that want to relocate the software
- •Users who want to install "private" UIs

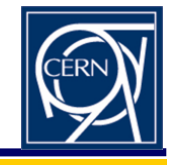